## UNIVERSIDADE DE SÃO PAULO FACULDADE DE ECONOMIA, ADMINISTRAÇÃO E CONTABILIDADE DE RIBEIRÃO PRETO DEPARTAMENTO DE ADMINISTRAÇÃO

## **RAD1408 - Estatística Aplicada à Administração Lista 06**

Nome:\_\_\_\_\_\_\_\_\_\_\_\_\_\_\_\_\_\_\_\_\_\_\_\_\_\_\_\_\_\_\_\_\_\_\_\_\_\_\_\_\_\_\_\_ Nro USP ................... A B

(A e B são os últimos dois dígitos do Nro USP)

Para as tabelas abaixo (exercícios 1 e 2):

**.a** Construa um diagrama de dispersão.

**.b** Calcule o coeficiente de correlação linear de Pearson *r*. Apresente os cálculos intermediários para a obtenção do valor de *r*.

**.c** Use um nível de significância 0,05 para determinar se há uma correlação linear significativa entre as duas variáveis:

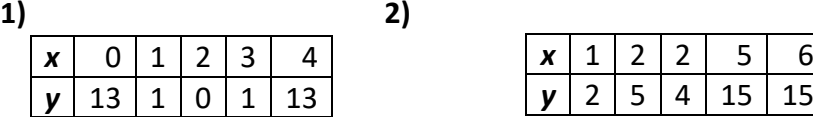

**3)** A tabela ao lado apresenta as séries históricas (para 7 meses) de valores de Custos Indiretos de Fabricação (CIF - \$), Horas de Mão-de-Obra Direta (HMOD) e Horas-Máquina (HM).

Sendo: **C3** = 500 +A+B; **C4** = 10+A+B0; **C5** = 20+A+B.

Analise a correlação linear entre as variáveis CIF e HMOD e entre as variáveis CIF e HM.

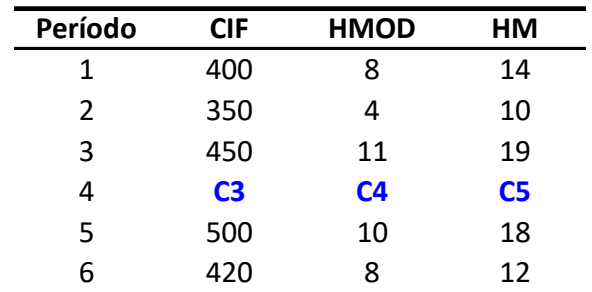

Para cada caso:

**3.a** Faça um diagrama de dispersão.

**3.b** Calcule o coeficiente de correlação linear de Pearson entre CIF e a variável em questão.

**3.c** Para um nível de significância 0,05, teste de afirmativa de que o coeficiente de correlação linear é diferente de zero.

**4** Considere os dados apresentados na tabela do exercício 3 acima. Analise se há uma correlação linear significativa entre as variáveis HMOD e HM (lembre-se dos três passos). Utilize um nível de significância  $α = 0.05$ .

**5** (Baseado em exercício resolvido de FIPECAFI, 2007). A tabela ao lado apresenta as taxas de retorno das ações (**RA**) da Agressiva S.A. e as taxas de retorno da carteira de mercado (**RM**), relativas aos últimos 7 meses.

Constantes:

**RMa** =  $\frac{C5}{100}$  **RMb** =  $(A+B+1)/100$ 

**Mês RA RM** 0,0936 **RM<sup>a</sup>** 0,1868 0,119 0,0366 0,038 -0,0450 0,010 0,0822 **RMa** 0,1456 **RMb** 0,1938 0,099

Faça um estudo sobre a correlação linear entre as variáveis de retorno apresentadas (três passos).

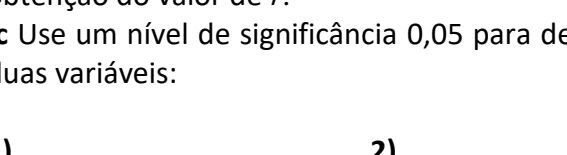